# Sobig.E Remover Crack License Code & Keygen Free (Updated 2022)

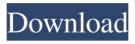

# Sobig.E Remover Crack+ [Mac/Win] [Updated-2022]

Sobig.E Remover Crack is a free anti-spyware utility for Windows that removes Sobig.E from your computer. It's recommended that you regularly use an anti-spyware software in order to remove unwanted software and malware from your system. More Info: Remove Trojans, malware, worms, spyware, adware, rootkits and other threat from your computer with SoBig.E Remover. With advanced threat detection, SoBig.E Remover can help keep your computer free from viruses and malware. - As it uses AVScan, it can detect and remove more threats than any other programs on the market. - SoBig.E Remover will not only remove Sobig.E, but all sorts of similar threats and worms including other new viruses that come up in future. - And, it's the first tool that does it all. So if you want to remove a malware with SoBig.E Remover, you don't need to worry about how to uninstall it because all the removal tasks are done automatically. What's new in this version: - New Version: SoBig.E Remover v3.1.0 is out! - The latest updates are: - New program icon in "System Tray"; - New added explanation in some program messages; - New added option to "Clear History" when cleaning. - New added option to "Wipe all Cache" to "Select Time to Wipe Cache" settings; - Improved program compatibility for Windows XP. How to install and useSoBig.E Remover: SoBig.E Remover is a standalone freeware utility. You can install it in two ways. First, download and run the setup file. The second way is to go to the download page and download the EXE file. Once you've downloaded the file, double-click on the exe file to run the application. On the "General Settings" page, click on the "Scan for threats" button to start the threat scan. If a threat is detected, you

#### **Sobig.E Remover Crack**

\* Keyboard macros\* Keyboard macros is a simple program that allows you to create macros for your keyboard, make them available in "Hot keys" and allow you to change their behavior at run time. It works with practically all keyboards supporting the HKEY\_CURRENT\_USER\KEYBOARD\Mappings\Hotkeys registry key. KEYMACRO Features: - KeyMappings: use the XRegistry Editor to create key mappings, edit them, and remove them - Hotkeys: create and modify HKEY\_CURRENT\_USER\KEYBOARD\Mappings\Hotkeys key that are directly accessible from the system tray menu - OnStartup: execute a batch file on startup of Windows - Keyboard customization: you can change the behavior of your hotkeys at run time - Direct execution: you can execute a file directly (i.e. without opening a command window), an icon or a batch file from your hotkeys - EXE extension association: create an association with your EXE files that will allow you to directly double click on them - Customizable categories of hotkeys: you can define which categories your hotkeys will be placed in - Automatic uninstall: after successful execution of a hotkey, it will be deleted. - Uninstall: uninstall all hotkeys created with the software - System tray icon: allows you to define a group of hotkeys that will be placed in the system tray menu. - Change global hotkey setting: change the default setting of the hotkeys - EXE or BAT extensions associations: define the association between your EXE files and your hotkeys - Install at shutdown : when installed, your hotkeys will be executed at the end of the Windows shutdown -Custom icons: you can set custom icons for your hotkeys - Automatically launched when installed: your hotkeys will be automatically launched on first execution after the program installation. \* Run any batch file: you can define a custom batch file to be executed when your hotkeys are triggered. The batch file will be called with the same parameters as when calling a regular command. \* Keyboard customization: you can change the behavior of your hotkeys at run time \* Execute on login: you can create a hotkey that will be triggered when you log on to the computer. \* Add on hotkeys: you can create hotkeys that will be triggered when you perform some action \* Customizable categories of hotkeys: you can define which categories your 1d6a3396d6

# **Sobig.E Remover Free Download**

Remover software for malicious Sobig.E. Automatic removal. I want to share my experience with you, that I was facing a problem of Sobig.E virus removal from my Lenovo Y540 notebook. I tried many software's for its removal from my PC, but I found that none of the software's could remove this virus efficiently. Sobig.E Remover helped me to remove this virus from my notebook and made it absolutely clear. This application helped me to remove this virus very quickly. Thank you for creating this application. Sobig.E Remover Summary Remover software for malicious Sobig.E. Automatic removal. Get Sobig.E Remover Why Is Sobig.E Remover So Popular? Sobig.E Remover is a free software that has helped countless number of users to remove Sobig.E from their system. Why Is Sobig.E Remover So Popular? This is a free application which is easy to use and has a friendly user interface. Sobig.E Remover in detail Sobig.E Remover Key Features: This application helps you to remove Sobig.E virus from your PC. The application has a very friendly interface. You can remove Sobig.E virus in just a few minutes. The application is available in a free version, so you don't have to pay for it. The application helps you to delete Sobig.E files from your PC. In addition, it helps you to delete Sobig.E virus from the startup, application, and hidden folders. It also helps you to remove other files that may be installed on your PC. It scans all files and folders on your system for your Sobig.E and removes it. It also helps you to remove other viruses that are causing problems to your computer. The program is easy to install and has a very friendly user interface. How To Use Sobig.E Remover To Remove Sobig.E: Download the free version of this application on your PC. Run the application. Follow the instructions that you are provided with. Click on the Scan button. Allow the application to search for the Sobig.E virus. When it finishes, click on the Confirm button. Click on the OK button

#### What's New In?

# **System Requirements For Sobig.E Remover:**

Windows 7 Minimum: 1.7 GHz Dual Core Processor OS: Windows 7 SP1 64bit Processor: 1.7GHz Dual Core Processor Memory: 1GB Hard Disk: 40GB Other: 2GB Free Hard Disk Space Minimum: 1.0 GHz Single Core Processor Processor: 1.0GHz Single Core Processor Minimum:

#### Related links:

https://www.shankari.net/2022/06/07/vcfs2csv/

https://tchatche.ci/upload/files/2022/06/pHpGEQnXfSLWU6XoD5zF\_07\_2ebdd98918390b7b08f30fce38691040\_file.pdf

https://comoemagrecerrapidoebem.com/wp-content/uploads/2022/06/systemDashboard Uptime Monitor.pdf

http://chat.xumk.cn/upload/files/2022/06/XXsjkDVeB1YPhTWCRnQ3 07 2ebdd98918390b7b08f30fce38691040 file.pdf

https://whatsatienda.com/wp-content/uploads/2022/06/olikalv.pdf

https://everyonezone.com/upload/files/2022/06/aVzIJmj4DdJKON7LXS4V 07 454f0e642aba353c4db7efbc7182b953 file.pdf

http://opxmedia.com/?p=725

http://freebuyertraffic.com/?p=7203

https://fessoo.com/upload/files/2022/06/uePis8LgYj78gvFTZLo5 07 454f0e642aba353c4db7efbc7182b953 file.pdf

https://citywharf.cn/gazz-file-manager-download-pc-windows/

https://www.giggleserp.com/wp-content/uploads/2022/06/Axiom.pdf

https://socialtak.net/upload/files/2022/06/IDiY6qqbusVCYpmjv8Hp 07 2ebdd98918390b7b08f30fce38691040 file.pdf

https://recreovirales.com/hq-keyword-grabber-crack-mac-win/

https://explorerea.com/?p=543

https://csermoocf6ext.blog/2022/06/07/net-tools-crack-license-code-keygen-free-download-for-pc/

https://www.nzangoartistresidency.com/wp-content/uploads/2022/06/bihagra.pdf

https://tad-ah.com/wp-content/uploads/2022/06/raslat.pdf

https://aajkaviral.com/wp-content/uploads/2022/06/densado.pdf

http://www.advisortic.com/?p=24335

https://nansh.org/portal/checklists/checklist.php?clid=66692